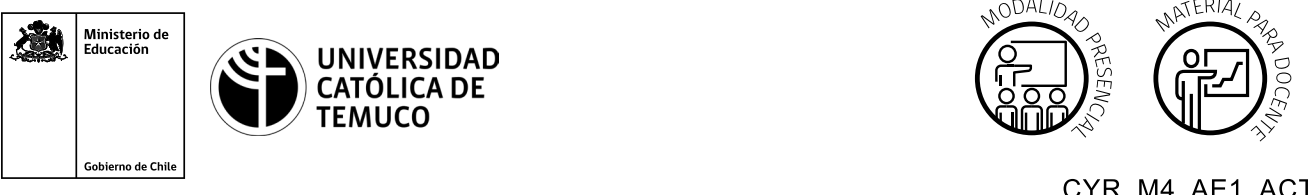

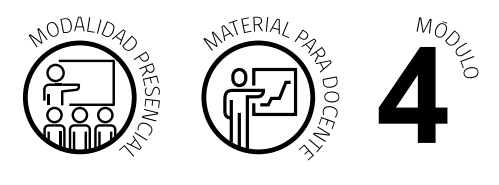

CYR M4 AE1 ACT2

# **Actividad de Evaluación de Aprendizaje Esperado**

## **NOMBRE DEL MÓDULO**

Configuración y puesta en servicio de aplicaciones en redes de área local.

### **APRENDIZAJES ESPERADOS**

**4.1** Configura un router utilizando comandos del sistema operativo de red para su correcto funcionamiento, estableciendo comunicación con otras redes y equipos terminales de telecomunicaciones, permitiendo la conectividad, según los manuales técnicos y requerimientos del proyecto.

### **CRITERIOS DE EVALUACIÓN**

**4.1.2** Configura los parámetros básicos del sistema operativo de un router y de sus interfaces, para tener una correcta comunicación en la red, según especificaciones técnicas del proyecto.

**4.1.3** Aplica parámetros básicos de seguridad de conexión a un router, para establecer comunicación remota segura al dispositivo, cumpliendo con los parámetros de seguridad establecidos en el proyecto.

# **OBJETIVOS DE APRENDIZAJE GENÉRICOS**

**A -** Comunicarse oralmente y por escrito con claridad, utilizando registros de habla y de escritura pertinentes a la situación laboral y a la relación con los interlocutores.

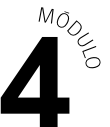

- **B -** Leer y utilizar distintos tipos de textos relacionados con el trabajo, tales como especificaciones técnicas, normativas diversas, legislación laboral, así como noticias y artículos que enriquezcan su experiencia laboral.
- **C -** Realizar las tareas de manera prolija, cumpliendo plazos establecidos y estándares de calidad, y buscando alternativas y soluciones cuando se presentan problemas pertinentes a las funciones desempeñadas.
- **D -** Trabajar eficazmente en equipo, coordinando acciones con otros, in situ o a distancia, solicitando y prestando cooperación para el buen cumplimiento de sus tareas habituales o emergentes.
- **E -** Tratar con respeto a subordinados, superiores, colegas, clientes, personas con discapacidades, sin hacer distinciones de género, de clase social, de etnias u otras.
- **H** Manejar tecnologías de la información y comunicación para obtener y procesar información pertinente al trabajo, así como para comunicar resultados, instrucciones e ideas.

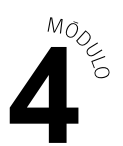

# **Selección de cómo evaluar**

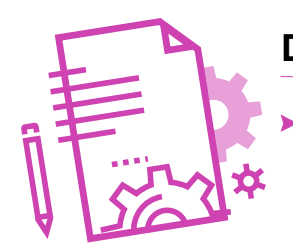

#### **DESCRIPCIÓN DE ACTIVIDAD DE EVALUACIÓN**

- El o la docente indica las instrucciones para desarrollar la evaluación **"Configurar el sistema operativo de un router para establecer una conexión remota segura"**.
	- **1.** Solicita mantener los mismos equipos con los que trabajaron en la actividad de aprendizaje **"Configuración del sistema operativo de un router"**.
- **2.** A partir de un caso específico, los y las estudiantes desarrollan las siguientes actividades:
	- **3.** Configuración de **comandos básicos de un router**, según especificaciones técnicas y requerimientos del proyecto.
	- **4.** Configuración de **comando básicos de las interfaces** del router para lograr la comunicación en red, según especificaciones técnicas y requerimientos del proyecto.
	- **5.** Configuración de **acceso remoto al router**, según especificaciones técnicas y requerimientos del proyecto.
- **6.** Por último, solicita exponer los resultados de la evaluación de aprendizaje, a través de un medio de representación tecnológico escogido (recursos de ofimática, podcast, informe escrito, organizadores gráficos, imagen, video, etc.).

#### INSTRUMENTO DE EVALUACIÓN

**Rúbrica.**

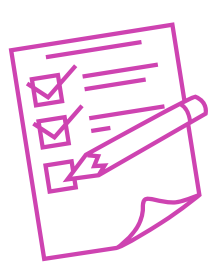

#### **INDICADORES**

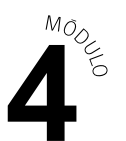

- Configuración de los **comandos básicos en un router** según  $\blacktriangleright$ especificaciones técnicas.
- Configuración de los **comandos básicos de interfaces de red** de los dispositivos para su comunicación en red.
- Configuración del **acceso remoto al router** desde un equipo pc de la red.
- Comunicación clara de los resultados, utilizando el lenguaje técnico requerido para la situación.
- Manejo de tecnologías de la información y la comunicación para comunicar  $\blacktriangleright$ resultados del proceso realizado.
- **Trabajo eficaz en equipo, respetando las opiniones de los demás y** cumpliendo los plazos establecidos.

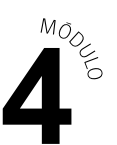

# **Rúbrica de evaluación 100%**

**Puntaje total: 24 puntos**

#### **INDICADORES**

◆ Configuración de los **comandos básicos en un router** según especificaciones técnicas.

Niveles de logro:

- **Excelente (cuatro puntos):** Configura los comandos básicos de un router, cumpliendo **entre el 75% y el 100%** de las especificaciones técnicas.
- **Bueno (tres puntos):** Configura los comandos básicos de un router, cumpliendo **entre el 50% y el 74%** de especificaciones técnicas.
- **Regular (dos puntos):** Configura los comandos básicos de un router, cumpliendo **entre el 25% y el 49%** de especificaciones técnicas.
- **Debe mejorar (un punto):** Configura los comandos básicos de un router, cumpliendo con **menos del 25%** de especificaciones técnicas.
- ◆ Configuración de los **comandos básicos de interfaces de red** de los dispositivos para su comunicación en red.

Niveles de logro:

- **Excelente (cuatro puntos):** Configura los comandos básicos de interfaces de red, cumpliendo **entre el 75% y el 100%** de las especificaciones técnicas.
- **Bueno (tres puntos):** Configura los comandos básicos de interfaces de red, cumpliendo **entre el 50% y el 74%**de especificaciones técnicas.
- **Regular (dos puntos):** Configura los comandos básicos de interfaces de red, cumpliendo **entre el 25% y el 49%** de especificaciones técnicas.
- **Debe mejorar (un punto):** Configura los comandos básicos de interfaces de red, cumpliendo con **menos del 25%** de especificaciones técnicas.

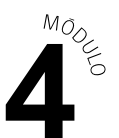

◆ Configuración del **acceso remoto al router** desde un equipo pc de la red.

Niveles de logro:

- **Excelente (cuatro puntos):** Configura el acceso remoto al router, cumpliendo **entre el 75% y el 100%** de las especificaciones técnicas.
- **Bueno (tres puntos):** Configura el acceso remoto al router cumpliendo **entre el 50% y el 74%** de especificaciones técnicas.
- **Regular (dos puntos):** Configura el acceso remoto al router cumpliendo **entre el 25% y el 49%** de especificaciones técnicas.
- **Debe mejorar (un punto):** Configura el acceso remoto al router, cumpliendo con **menos del 25%** de especificaciones técnicas.
- ◆ Comunicación clara de los resultados, utilizando el lenguaje técnico requerido para la situación.

Niveles de logro:

- **Excelente (cuatro puntos):** Comunica claramente los resultados, utilizando el lenguaje técnico requerido para la situación **entre el 75% y el 100%** de la presentación.
- **Bueno (tres puntos):** Comunica claramente los resultados utilizando el lenguaje técnico requerido para la situación **entre el 50% y el 74%** de la presentación.
- **Regular (dos puntos):** Comunica vagamente los resultados, utilizando el lenguaje  $\blacktriangleright$ técnico requerido para la situación **entre el 25% y el 49%** de la presentación.
- $\blacktriangleright$ **Debe mejorar (un punto):** Comunica confusamente los resultados, utilizando el lenguaje técnico requerido para la situación en **menos del 25%** de la presentación.

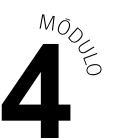

 $\leftrightarrow$  Manejo de tecnologías de la información y la comunicación para comunicar resultados del proceso realizado.

Niveles de logro:

- **Excelente (cuatro puntos):** El equipo combina **3** o más medios de representación tecnológica (recursos de ofimática, podcast, informe escrito, organizadores gráficos, imagen y/o video) para comunicar los resultados del proceso realizado.
- **Bueno (tres puntos):** El equipo combina **2** medios de representación tecnológica (recursos de ofimática, podcast, informe escrito, organizadores gráficos, imagen y/o video) para comunicar los resultados del proceso realizado.
- **Regular (dos puntos):** El equipo utiliza sólo **1** medio de representación tecnológica (recursos de ofimática, podcast, informe escrito, organizadores gráficos, imagen o video) para comunicar los resultados del proceso realizado.
- **Debe mejorar (un punto):** El equipo no utiliza medios de representación tecnológica (recursos de ofimática, podcast, informe escrito, organizadores gráficos, imagen o video) para comunicar los resultados del proceso realizado.
- Trabajo eficaz en equipo, respetando las opiniones de los demás y cumpliendo los plazos establecidos.

Niveles de logro:

- **Excelente (cuatro puntos):** Trabaja eficazmente en equipo, respetando las opiniones de los demás y cumpliendo los plazos establecidos **entre el 75% y el 100%** del desarrollo de la evaluación.
- ▶ **Bueno (tres puntos):** Trabaja eficazmente en equipo, respetando las opiniones de los demás y cumpliendo los plazos establecidos **entre el 50% y el 74%** del desarrollo de la evaluación.
- **Regular (dos puntos):** Trabaja eficazmente en equipo, respetando las opiniones de los demás y cumpliendo los plazos establecidos **entre el 25% y el 49%** del desarrollo de la evaluación.
- **Debe mejorar (un punto):** Trabaja eficazmente en equipo, respetando las opiniones de los demás y cumpliendo los plazos establecidos en **menos del 25%**  del desarrollo de la evaluación.